A rokonsági fokok ábrázolása nemcsak grafikusan családfával, hanem adatbázis-kezelővel is megoldható. (Erre találhatunk példát a 2006. februári emelt szintű érettségi feladatsorban is.) Ezúttal feladatunkban a Kiss–Nagy család rokonsági viszonyait fogjuk adatbázis-kezelővel elemezni. Az adatbázisban tárolt családfarészletet a következő ábra szemlélteti:

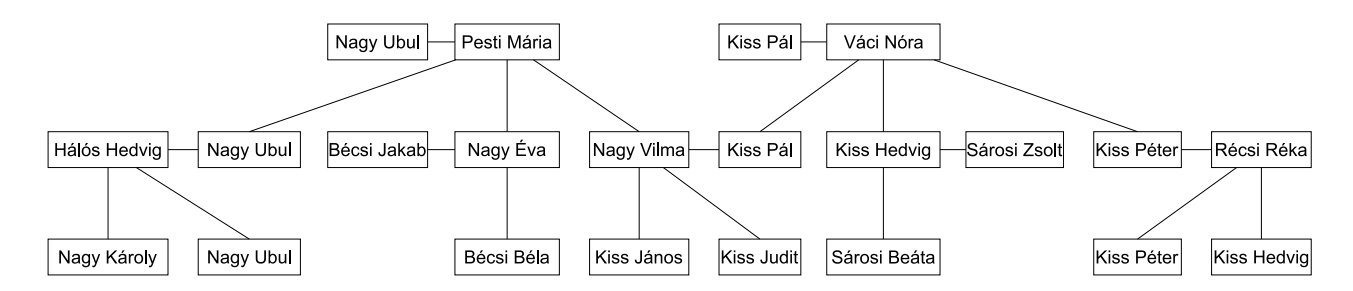

Az adatokat a csaladtagok.txt tabulátorral tagolt, UTF8 kódolású szövegfájl tartalmazza, az első sorban a mezőnevek találhatók.

1. Készítsünk új adatbázist i404 néven. A mellékelt adatállományt importáljuk az adatbázisba saladtagok néven. Beolvasáskor állítsuk be a megfelelő adatformátumokat és a kulcsot.

## csaladtagok (id, nev, ferfi, anya, tars)

- A családtag azonosítója (szám), ez a kulcs. id
- nev A családtag neve (szöveg). Elképzelhető, hogy két családtag neve azonos.
- ferfi A családtag neme (logikai).

(Ha a családtag férfi, akkor igaz; ha nő, akkor hamis).

- A családtag édesanyjának azonosítója vagy üres (szám). anva
- ferj A nőnemű családtag férjének azonosítója vagy üres (szám).

Készítsük el a következő feladatok megoldásait. Az egyes lekérdezéseknél ügyeljünk arra, hogy mindig csak a kért értékek jelenjenek meg és más adatok viszont ne. A megoldásokat a záró jelben lév® néven mentsük el.

Az adatbázis szerkezete a valódi családi kapcsolatoknak csupán egyszerűsített formája, amely a valós viszonyok leírására nem teljesen alkalmas. Ezért feltételezzük, hogy a saládban nem volt válás, újraházasodás, nin
senek féltestvérek. A feladatmegoldás során több esetben is szükségünk lehet arra, hogy az adattáblát több példányban használjuk fel.

- 2. Adjuk meg lekérdezés segítségével a férfiak és a nők számát. (2ffino)
- 3. Lekérdezéssel listázzuk ki a házaspárokat. Gondoskodjunk arról, hogy minden házaspár sak egyszer jelenjen meg. (3hazasparok)
- 4. Kérjük be egy családtag nevét, és adjuk meg anyjának és apjának nevét lekérdezés segítségével. Ha több azonos nevű családtag van, valamennyi adata jelenjen meg. (4apaanya)
- 5. Listázzuk lekérdezés segítségével a testvéreket. A felsorolásban minden testvérpár pontosan egyszer jelenjen meg. (5testverek)
- 6. Lekérdezés segítségével határozzuk meg az unokák anyai és apai nagyanyját a mintának megfelel®en. Ha a két nagyszül® egyike sem szerepel az adatbázisban, akkor az unoka neve se jelenjen meg. (6nagyi)

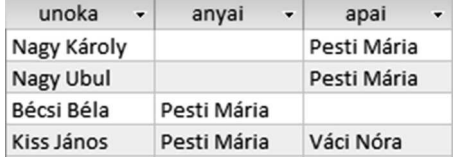

- 7. Listázzuk ki lekérdezés segítségével az unokatestvéreket. Gondoskodjunk arról, hogy minden pár pontosan egyszer jelenjen meg. (7unokateso)
- 8. Készítsünk jelentést, amely tartalmazza az adatbázisban szereplő családtagokat névsorban, valamint (ha szerepel az adatbázisban) anyjuk, férjük, feleségük nevét. A megoldást lekérdezés segítségével készítsük elő. A cím és az oszlopfejlé szövege a mintának megfelel®en jelenjen meg. (8lista)

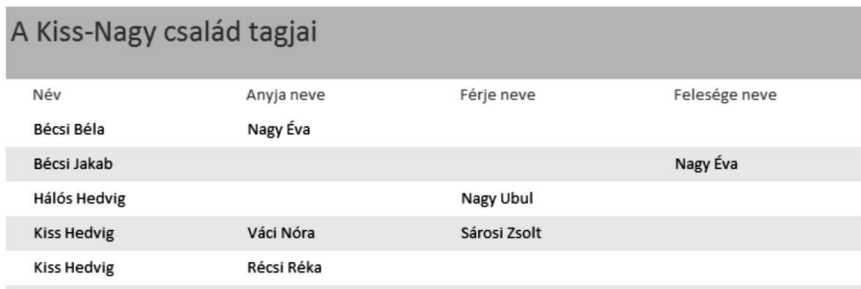

Beküldendő egy tömörített 1404. zip állományban az adatbázis, valamint egy rövid dokumentáció, amelyből kiderül az alkalmazott adatbázis-kezelő neve, verziószáma.  $\,$